# TD4 : Nouvelles technologies Web V3.0.0

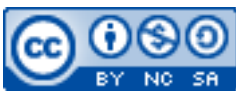

Cette œuvre est mise à disposition selon les termes de la [licence Creative](http://creativecommons.org/licenses/by-nc-sa/3.0/) [Commons Attribution –](http://creativecommons.org/licenses/by-nc-sa/3.0/) Pas d'Utilisation Commerciale – [Partage à l'Identique 3.0 non transposé.](http://creativecommons.org/licenses/by-nc-sa/3.0/)

Document en ligne : [www.mickael-martin-nevot.com](http://www.mickael-martin-nevot.com/)

#### **\_\_\_\_\_\_\_\_\_\_\_\_\_\_\_\_\_\_\_\_\_\_\_\_\_\_\_\_\_\_\_\_\_\_\_\_\_\_\_\_\_\_\_\_\_\_\_\_\_\_\_\_\_\_\_\_\_\_\_\_\_\_\_\_\_\_\_\_\_\_\_\_\_\_\_\_\_\_\_\_** Travail : **binôme**

## **1 Généralité**

Créez un répertoire pour ce TD.

N'oubliez pas de faire des recherches sur le Web à chaque fois que cela est nécessaire en prenant soin de vérifier que les informations trouvées soient correctes (vous pourrez notamment utiliser le site Web [http://www.w3schools.com](http://www.w3schools.com/)).

Vous visualiserez systématiquement votre travail en ligne, dans différents navigateurs Web.

Vous trouverez la boîte à outils ainsi que les ressources multimédia et l'ensemble des documents et codes sources nécessaires à la réalisation de ce TD sur le site Web de l'enseignant.

# **2 Rappels**

#### **2.1 Vocabulaire**

Voici quelques éléments de vocabulaire à connaitre :

- $-$  Balise simple :  $\langle br \rangle$ ;
- Balise double : <html></html>;
- $-$  Balise ouvrante :  $\langle$ html> ;
- $-$  Balise fermante :  $\langle$ /html>;
- Élément (HTML) : ensemble de données délimité par une balise double (c.-à-d. : <br/>body></body>);
- Attribut (propriété d'un élément) : <img src="mon-image.jpg">.

#### **2.2 Règles HTML5**

Voici les règles principales d'écriture de HTML5 :

- utilisation d'un *doctype* en toute première ligne du document : <!DOCTYPE html>
- les balises doivent être écrites en minuscule ;
- les balises de fin sont obligatoires ;
- les valeurs d'attributs sont entre guillemets et ne comportent ni espace, ni retour chariot ;

 $\mathcal{L}_\mathcal{L} = \{ \mathcal{L}_\mathcal{L} = \{ \mathcal{L}_\mathcal{L} = \{ \mathcal{L}_\mathcal{L} = \{ \mathcal{L}_\mathcal{L} = \{ \mathcal{L}_\mathcal{L} = \{ \mathcal{L}_\mathcal{L} = \{ \mathcal{L}_\mathcal{L} = \{ \mathcal{L}_\mathcal{L} = \{ \mathcal{L}_\mathcal{L} = \{ \mathcal{L}_\mathcal{L} = \{ \mathcal{L}_\mathcal{L} = \{ \mathcal{L}_\mathcal{L} = \{ \mathcal{L}_\mathcal{L} = \{ \mathcal{L}_\mathcal{$ 

utilisation très fortement recommandée des feuilles de style CSS.

## **3 Exercice**

Créez un petit site Web statique en HTML5/CSS3/JavaScript en vérifiant qu'au **minimum** les points suivants soient respectés :

- structure de page en HTML5 ;
- court texte d'introduction (tiré du site [http://www.lipsum.com](http://www.lipsum.com/)) ombragé affiché sur deux colonnes ;
- lecteur vidéo (utilisant une ressource multimédia de votre choix) ayant reçu une transformation 3D ;
- $-$  formulaire « 2.0 » (comportant au moins cinq zones de saisie ayant des attributs type HTML5) avec des bordures arrondies ;
- liste d'au moins trois éléments *draggables* ;
- zone de *drag and drop* permettant de recevoir les éléments de la précédente liste ;
- canevas affichant au moins trois formes géométriques différentes ;
- utilisation « correcte » de HTML/CSS :
- bonne indentation de l'ensemble des codes sources ;
- bonne architecture des dossiers sources ;
- validationW3C de toutes vos pages HTML (en utilisant le DTD HTML5);
- validation W3C de toutes vos pages CSS (profil CSS niveau 3 avec aucun avertissement et en tenant compte des extensions propriétaires comme avertissement).

 $\mathcal{L}_\mathcal{L} = \{ \mathcal{L}_\mathcal{L} = \{ \mathcal{L}_\mathcal{L} = \{ \mathcal{L}_\mathcal{L} = \{ \mathcal{L}_\mathcal{L} = \{ \mathcal{L}_\mathcal{L} = \{ \mathcal{L}_\mathcal{L} = \{ \mathcal{L}_\mathcal{L} = \{ \mathcal{L}_\mathcal{L} = \{ \mathcal{L}_\mathcal{L} = \{ \mathcal{L}_\mathcal{L} = \{ \mathcal{L}_\mathcal{L} = \{ \mathcal{L}_\mathcal{L} = \{ \mathcal{L}_\mathcal{L} = \{ \mathcal{L}_\mathcal{$